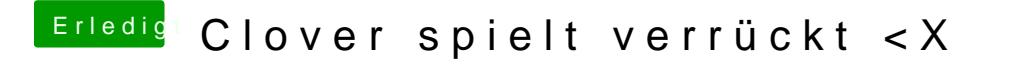

Beitrag von derHackfan vom 22. Juli 2017, 20:41

Kannst du denn nach wie vor mit nur einem Monitor booten und laufen dann d